# MPS COUNTER COP5 SUSHI Harvesting Guidelines

| Pre-Requisites             |                                                                                                    |  |
|----------------------------|----------------------------------------------------------------------------------------------------|--|
| ReST client or web browser | Postman, google chrome, Mozilla, IE, safari, etc                                                                                                    |  |
| SUSHI Service URL*         | https://c5sushi.mpsinsight.com/c5sushi/services/ for e.g. (for csv format): https://c5sushi.mpsinsight.com/c5sushi/services/download/csv?report_name=TR&customer_id=0004&api_key=insight::2dee866c3709ee1cbc3e2f9f54b1c2ab&begin_date=2022-01-01&end_date=2022-10-31  (for json format): https://c5sushi.mpsinsight.com/c5sushi/services/reports/tr?customer_id=0004&api_key=insight::2dee866c3709ee1cbc3e2f9f54b1c2ab&begin_date=2023-01-01&end_date=2023-01-31 |  |
| customer_id*               | a valid customer/institution/account ID for which reports needs to be harvested                                                                                                    |  |
| requestor_id               | Mandatory only if provided by the service provider                                                                                                    |  |
| Platform                   | Optional parameter used to get report for the particular platform, mandatory only if provided by the service provider                                                                                                    |  |
| api_key*                   | Optional parameter used for authentication of request, same has to provide by SUSHI service provider/vendor. (Mandatory for MPS Clients, used for authentication)                                                                                                    |  |
| begin_date*                | Start of duration for which reports needs to be fetched, format is fixed as yyyy-mm-dd or yyyy-mm                                                                                                    |  |
| end_date*                  | End of duration for which reports needs to be fetched, format is fixed as yyyy-mm-dd or yyyy-mm                                                                                                    |  |

## \*Mandatory Fields

**Brief:** COUNTER Project Team recommended 3 different methods for authenticating SUSHI services; MPS has implemented secure API Key authentication complaint mechanism for its Insight platform, hence **apikey** is mandatory here.

# Question: How to get my (Library/Consortium user) API Key for SUSHI Reports harvesting?

**Answer:** Users can find their respective SUSHI harvesting API key in user details section along with SUSHI status (Active/Not-Active). Refer below screenshot for your reference.

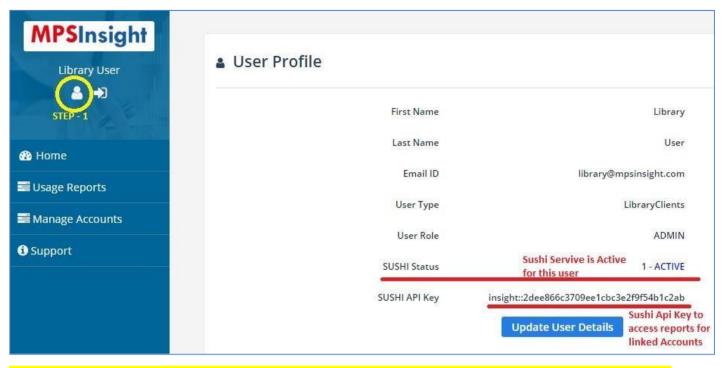

\*\*Note:- SUSHI API key get updated when-ever user changes password on interface for security reasons.

# Question: How to Harvest Reports via SUSHI service?

**Answer:** To harvest the reports via COP5 SUSHI user needs to have access to a ReST service client or any Web Browser, a working internet connection and mandatory parameters provided by the vendor. Let's consider below details for which the user wants to download the reports via COP5 SUSHI application.

| Institution Name    | Test_university – 0004                                                                                                    |
|---------------------|----------------------------------------------------------------------------------------------------|
| * SUSHI Service URL | https://c5sushi.mpsinsight.com/c5sushi/services/                                                                                                    |
| * Customer ID       | 0004                                                                                                    |
| * api_key           | insight::2dee866c3709ee1cbc3e2f9f54b1c2ab                                                                                                    |
| * begin_date        | 2020-01-01                                                                                                    |
| * end_date          | 2020-10-31 (Always select one month prior to the current month as COUNTER reports are updated for last month usage only, for example, if you are fetching data range Jan-2021 till Feb-2021 in March 2021, you need to fill date ranges - 2021-01-01 till 2021-02-28 only) |

<sup>\*\*</sup> insight:: is mandatory with API KEY where insight is the code of publisher, like ieee

For fetching "Title Master Report" reports the URL will be "/reports/tr". Below is the list & url of all possible reports and statistics that can be harvested via COP5 SUSHI.

| Code    | Report Name                                                                              | Url            |
|---------|------------------------------------------------------------------------------------------|----------------|
| Status  | This resource returns the current status of the reporting service supported by this API. | /status        |
| Members | This resource returns the list of consortium members related to a Customer ID.           | /members       |
| Reports | This resource returns a list of reports supported by the API for a given application.    | /reports       |
| DR      | Database Report Master                                                                   | /reports/dr    |
| DR_D1   | Database Search and Item Usage                                                           | /reports/dr_d1 |
| DR_D2   | Database Access Denied                                                                   | /reports/dr_d2 |
| TR      | Title Report Master                                                                      | /reports/tr    |
| TR_B1   | Book Requests (Excluding OA_Gold)                                                        | /reports/tr_b1 |
| TR_B2   | Book Access Denied                                                                       | /reports/tr_b2 |
| TR_B3   | Book Usage by Access Type                                                                | /reports/tr_b3 |
| TR_J1   | Journal Requests (Excluding OA_Gold)                                                     | /reports/tr_j1 |
| TR_J2   | Journal Access Denied                                                                    | /reports/tr_j2 |
| TR_J3   | Journal Usage by Access Type                                                             | /reports/tr_j3 |
| TR_J4   | Journal Requests by YOP (Excluding OA_Gold)                                              | /reports/tr_j4 |
| IR      | Item Report Master                                                                       | /reports/ir    |
| IR_A1   | Journal Article Requests                                                                 | /reports/ir_a1 |
| IR_M1   | Multimedia Item Requests                                                                 | /reports/ir_m1 |
| PR      | Platform Report Master                                                                   | /reports/pr    |
| PR_P1   | Platform Usage                                                                           | /reports/pr_p1 |

Refer the below swagger hub link for more details on COP5 SUSHI standard parameters, methods and URL. <a href="https://app.swaggerhub.com/apis-docs/COUNTER/counter-sushi\_5\_0\_api/1.0.0#/">https://app.swaggerhub.com/apis-docs/COUNTER/counter-sushi\_5\_0\_api/1.0.0#/</a>

Considering the above parameters to harvest the TR\_J3 report the final URL for harvesting the report will be:-

https://c5sushi.mpsinsight.com/c5sushi/services/reports/tr\_j3?customer\_id=0004&api\_key=Insight::2dee866c3709ee 1cbc3e2f9f54b1c2a&begin\_date=2020-1-01&end\_date=2020-10-31

User can copy paste the above URL by using their library specific details in any browser to access the data or can use any Rest API Client Tool for fetching the reports. Refer below screenshots from different Tools & browsers.

### 1. POSTMAN (Rest Client)

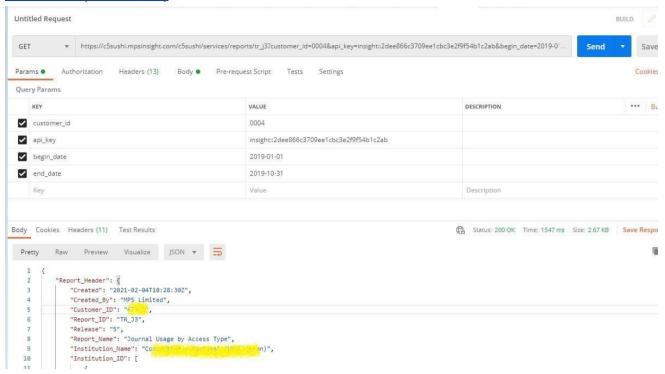

#### 2. Google Chrome Web Browser

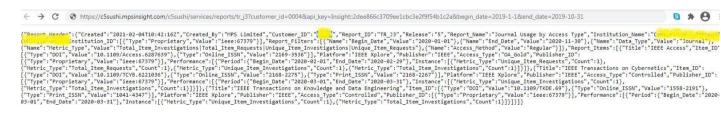

#### 3. Mozilla Firefox Web Browser

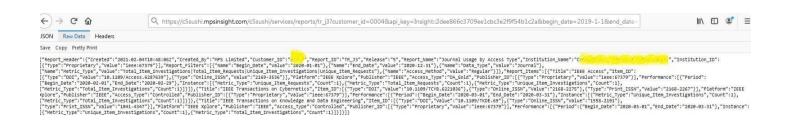